## Plsql forms and reports tutorial pdf

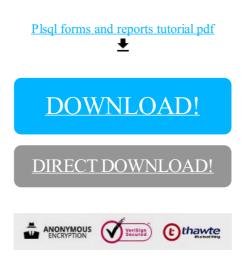

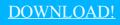

DIRECT DOWNLOAD!